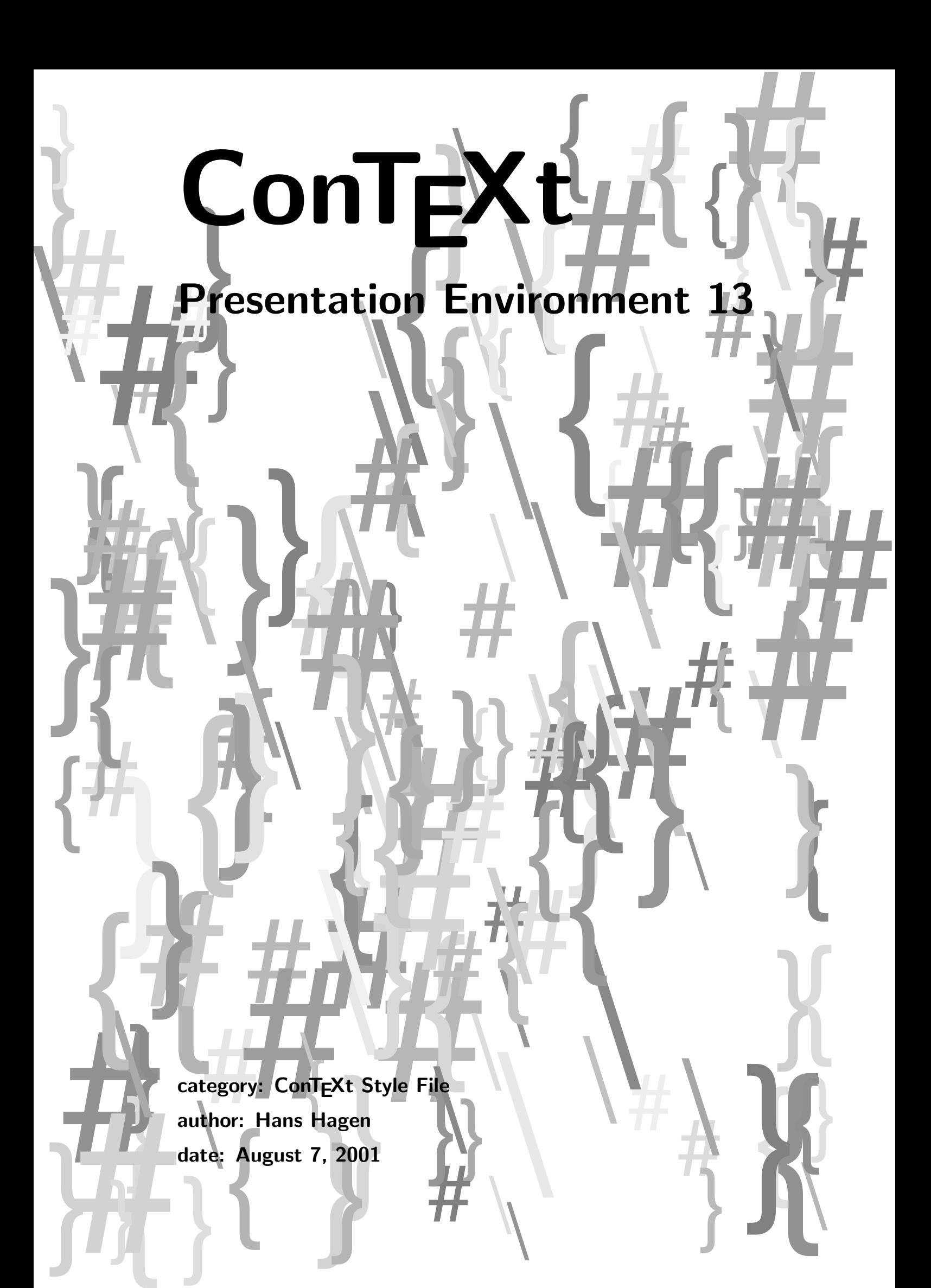

This is again one of the EUROT<sub>EX</sub> 99 styles. It's one of the quick and dirty styles supporting basic structuring.

- 1 \setuppapersize [S6][S6]
- 2 \setuplayout

```
[width=middle.
height=middle,
header=0pt,
footer=0pt,
bottomdistance=.5cm,
bottom=1cm,
topspace=2cm,
backspace=2cm]
```
This style is meant to be used with lucida handwriting fonts. If you don't have that font, you may reconsider using this style.

```
3 \startmode[asintended] \setupbodyfont[lbr,hw] \stopmode
```
These colors will mostly be used in the graphics drawn by METAPOST.

- 4 \setupcolors [state=start]
- 5 \definecolor[PageColor] [s=.6] \definecolor[TextColor] [s=.8] \definecolor[LineColor] [g=.4] \definecolor[SymbolColor][r=.4]

When interacting, we will use button shaped that are quite random and thereby regenerated for each instance.

- 6 \setupinteractionscreen [option=max]
- 7 \setupinteractionmenu

```
[bottom]
[state=start,
height=1cm,
middle=\hskip1cm]
```
8 \setupinteraction

```
[state=start,
menu=on,
display=new,
click=no,
color=SymbolColor,
contrastcolor=SymbolColor]
```

```
9 \startinteractionmenu[bottom]
     \hfill
     \got [previouspage] \symbol[prevmark] \\
     \got [nextpage] \symbol[nextmark] \\
     \got [CloseDocument] \symbol[stopmark] \\
```
## Presentation Environment 13

```
\txt \tfd \SymbolColor \pagenumber \\
\stopinteractionmenu
```
When not processed at runtime, the itemmark graphics can result in processing loops due to funny dimensions. Therefore, from now on, the itemize macros limit the height and depth.

```
10 \definesymbol[itemmark][\useMPgraphic{itemmark}]
    \definesymbol[stopmark][\useMPgraphic{stopmark}]
    \definesymbol[nextmark][\useMPgraphic{nextmark}]
    \definesymbol[prevmark][\useMPgraphic{prevmark}]
```
Of course we have some backgrounds.

```
11 \defineoverlay [page] [\useMPgraphic{page}]
    \defineoverlay [next] [\overlaybutton{forward}]
    \defineoverlay [prev] [\overlaybutton{PreviousJump}]
```
- 12 \setupbackgrounds [page] [background={page,prev}]
- 13 \setupbackgrounds [text] [background=next]
- 14 \setuphead

[chapter] [alternative=middle, number=no, color=SymbolColor, style=\tfc]

A little bit of tweaking.

- 15 \setupwhitespace [big]
- 16 \setupitemize  $\lceil 1 \rceil$

[symbol=itemmark, width=3\bodyfontsize]

17 \def\StartTitlePage%

```
{\setupinteractionmenu[bottom][state=stop] % will be named page block
 \startstandardmakeup
   \setupalign[middle]
   \det\! \setminus \! \setminus \mathcal{C}{\stopcolor
      \vfil
      \bfb\setupinterlinespace
      \startcolor[black]}
   \bfd\setupinterlinespace
   \vfil
   \startcolor[SymbolColor]}
```

```
18 \def\StopTitlePage
      {\stopcolor
       \vfil\vfil
       \stopstandardmakeup
       \setupinteractionmenu[bottom][state=start]}
19 \def\TitlePage#1%
      {\StartTitlePage#1\StopTitlePage}
20 \definehead[Topic][chapter]
    \definehead[Nopic][title]
21 \setuplist
      [Topic]
      [criterium=all,
       alternative=g,
       interaction=all,
       after=\blank]
22 \def\Topics#1%
     {\Nopic{#1}
      \bgroup
      \setupinteraction
        [color=,
         contrastcolor=]
       \determinelistcharacteristics[Topic]
       \ifnum\utilitylistlength>12
         \startcolumns[n=2]
           \placelist[Topic]
         \stopcolumns
       \else
         \placelist[Topic]
       \fi
      \egroup}
```
We don't support another level of structuring.

```
23 \let\Subject \Topic
    \let\Subjects\relax
```
Most of this style is METAPOST definitions. We could have shared some code, but it would not on forehand make things more readable, so we stick to the following definitions.

```
24 \startuseMPgraphic{page}
25 width := \overlaywidth ;
    height := \overlayheight ;
26 d := 15 ; dd := d ; dd := 10 ;
27 def fuzzy (exp p, dx, dy) =(xpart p +dx-uniformdeviate dx,ypart p+dy-uniformdeviate dy)
    enddef ;
```

```
28 pair ll, lr, ur, ul ;
29 ll := (d,d) ;
     lr := (width-d, d) ;
     ur := (width-d, height-d);
     ul := (d, height-d) ;
30 path p, q, r, s ;
31 p := 11.. for i=.1 step .1 until .9 : fuzzy (i[11,1r],0, +dd).. endfor lr;
     q := \text{lr. for } i=.1 \text{ step } .1 \text{ until } .9 : \text{ fuzzy } (i[\text{lr,ur}], -dd, 0) . . \text{ endfor ur } ;r := ur.. for i=.1 step .1 until .9 : fuzzy (i[ur, ul], 0, -dd).. endfor ul;
     s := ul.. for i=.1 step .1 until .9 : fuzzy (i[i1, 11], +dd, 0).. endfor 11;
32 fill unitsquare xscaled width yscaled height withcolor \MPcolor{PageColor} ;
33 fill p & q & r & s -- cycle withcolor \MPcolor{TextColor} ;
34 color c ; c := \MPcolor{LineColor} ;
35 draw p withpen pencircle xscaled 20 yscaled 5 rotated 30 withcolor c ;
     draw q withpen pencircle xscaled 5 yscaled 20 rotated 30 withcolor c ;
     draw r withpen pencircle xscaled 20 yscaled 5 rotated 30 withcolor c ;
     draw s withpen pencircle xscaled 5 yscaled 20 rotated 30 withcolor c ;
36 \stopuseMPgraphic
37 \startuseMPgraphic{itemmark}
      width := BodyFontSize ; height := width/4 ;
      maxheight := StrutHeight ; line := 3width/2 ;
38 def fuzzy = -(height/4)+uniformdeviate (height/2) enddef ;39 draw
        ((0,0+fuzzy)-(width,height+fuzzy/2))shifted (line/2,0)
        withpen pencircle
          xscaled line yscaled (line/4)
          rotated (25+uniformdeviate 10) withcolor \MPcolor{SymbolColor} ;
40 setbounds currentpicture to unitsquare xyscaled(width,maxheight) ;
    \stopuseMPgraphic
41 \startuseMPgraphic{nextmark}
      LoadPageState ; width := BottomHeight ; height := line := width/2 ;
42 def fuzzy = -(height/8)+uniformdeviate (height/4) enddef ;43 z1 = (0,0+fuzzy); z2 = (width, height/2+fuzzy2); z3 = (0, height+fuzzy);
44 draw
        (z1..{right}z2 & z2{left}..z3)
        withpen pencircle
          xscaled line yscaled (line/4)
          rotated 30 withcolor \MPcolor{SymbolColor} ;
```

```
45 setbounds currentpicture to unitsquare xyscaled(width,height) ;
    \stopuseMPgraphic
46 \startuseMPgraphic{prevmark}
      LoadPageState ; width := BottomHeight ; height := line := width/2 ;
47 def fuzzy = -(height/8) + uniformdeviate (height/4) enddef ;48 z1 = (width, 0 + fuzzy); z2 = (0, height/2 + fuzzy/2); z3 = (width, height + fuzzy);
49 draw
        (z1..\{left\}z2 \& z2\{right\}..z3)withpen pencircle
          xscaled line yscaled (line/4)
          rotated 30 withcolor \MPcolor{SymbolColor} ;
50 setbounds currentpicture to unitsquare xyscaled(width,height) ;
    \stopuseMPgraphic
51 \startuseMPgraphic{stopmark}
      LoadPageState ; width := BottomHeight ; height := line := width/2 ;
52 def fuzzy = -(height/8)+uniformdeviate (height/4) enddef ;53 z1 = (0,0+fuzzy) ;
     z2 = (width,height+fuzzy) ;
      z3 = (width, 0 + fuzzy);
     z4 = (0, height+fluxzy);
      z5 = (width/2, height/2);
54 drawoptions
       (withpen pencircle
          xscaled line yscaled (line/4)
          rotated 30 withcolor \MPcolor{SymbolColor}) ;
55 draw z1..{right}z5..z2 ; draw z3..{left}z5..z4 ;
56 setbounds currentpicture to unitsquare xyscaled(width,height) ;
    \stopuseMPgraphic
```

```
57 \endinput
```